Link do produktu: <https://www.e-instal.pl/pilot-beninca-togo2va-dwukanalowy-p-10742.html>

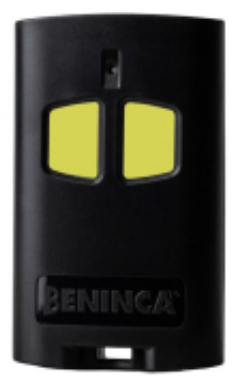

# Pilot Beninca TO.GO2VA - dwukanałowy

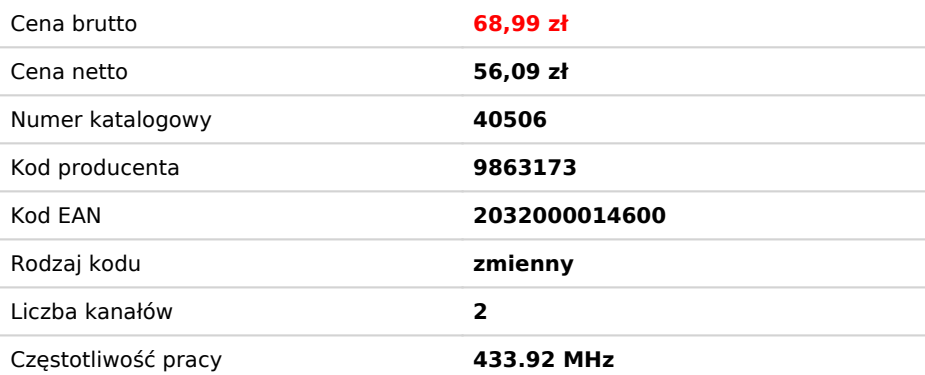

## Opis produktu

#### Pilot Beninca TO.GO2VA - dwukanałowy

#### Przeznaczenie

Oryginalny pilot bramowy BENINCA TO.GO 2VA o częstotliwości 433.92MHz może zastępować piloty zmiennokodowe TO.GO2WV / TO.GO4WV (czarne z białymi przyciskami) oraz może być używany w nowych instalacjach z kodowaniem ARC (wraz z pilotami TO.GO2A/TO.GO4A).

W skład zestawu wchodzi:

- Pilot Beninca TO.GO2VA
- Instrukcja obsługi w języku polskim
- Oryginalne opakowanie producenta

# Specyfikacja techniczna:

- **Częstotliwość:** 433,92MHz
- **Rodzaj:** 2-kanałowy
- **Bateria:** alkaiczna 23A, 12V
- **Stan pilota:** fabrycznie nowy
- **Kod:** kod ARC lub zmienny 18 miliardów

# Piloty TO.GO VA na częstotliwość 433,92 MHz posiadają trzy systemy kodowania:

- Advanced Rolling code (ARC) ustawienie fabryczne.
- ARC + HCS przyciski z lewej strony mają przypisany kod ARC (128bit), a przyciski z prawej strony mają przypisany stary kod (64bit).
- Kod zmienny (HCS stary kod).

# Advanced Rolling Code (ARC)

Jest to nowy system kodowania, który dzięki swojej długości przesyłanego kodu (128 bitów) gwarantuje maksymalnie bezpieczeństwo.

Pilot Beninca To.GO2VA może być stosowany zamiennie z następującymi modelami pilotów firmy Beninca:

- Apple.2
- Apple.4
- CU2GWV
- CU2RWV
- CU2NWV CU4GWV
- CU4RWV
- CU4NWV
- LO.T2WMR
- T4WV
- Rollkey De Luxe
- Rollkey Elegant
- TO.GO4WV

Fabrycznie w pilocie ustawione jest kodowanie ARC. Aby przejść na kodowanie HCS,

### należy:

**1.** Nacisnąć jednocześnie przyciski T1 i T2 (2 górne przyciski w przypadku pilota 4-kanałowego i 2 jedyne przyciski w przypadku pilota 2-kanałowego) i trzymać je wciśnięte przez około 20 sekund.

W tym czasie migająca dioda LED pokazuje aktualnie ustawione kodowanie:

- kod HCS: 2 mignięcia i 1 sekunda przerwy
- kod ARC: 3 mignięcia i 1 sekunda przerwy

**2.** Po upływie 20 sekund dioda LED zaświeci się na stałe, co potwierdza zmianę sposobu kodowania.

**3.** Zwalniamy oba przyciski.

Zmianę sposobu kodowania z ARC na HCS oraz z HCS na ARC wykonuje się w ten sam sposób.

#### UWAGA!

Produkty marki Beninca przeznaczone są do montażu przez profesjonalistów, przeszkolonych z zakresu montażu i konfiguracji automatyki oraz napędów.